# **MOOVIT** Horaires et plan de la ligne S22 de train

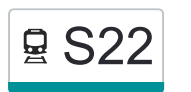

# 모 S22 Balsthal→Oensingen S22 [Téléchargez](https://moovitapp.com/index/api/onelink/3986059930?pid=Web_SEO_Lines-PDF&c=Footer_Button&is_retargeting=true&af_inactivity_window=30&af_click_lookback=7d&af_reengagement_window=7d&GACP=v%3D2%26tid%3DG-27FWN98RX2%26cid%3DGACP_PARAM_CLIENT_ID%26en%3Dinstall%26ep.category%3Doffline%26ep.additional_data%3DGACP_PARAM_USER_AGENT%26ep.page_language%3Dfr%26ep.property%3DSEO%26ep.seo_type%3DLines%26ep.country_name%3DSuisse%26ep.metro_name%3DGen%25C3%25A8ve&af_sub4=SEO_other&af_sub8=%2Findex%2Ffr%2Fline-pdf-Switzerland-3522-1127641-146671936&af_sub9=View&af_sub1=3522&af_sub7=3522&deep_link_sub1=3522&deep_link_value=moovit%3A%2F%2Fline%3Fpartner_id%3Dseo%26lgi%3D146671936%26add_fav%3D1&af_ad=SEO_other_S22_Balsthal%E2%80%8E%E2%86%92Oensingen_Gen%C3%A8ve_View&deep_link_sub2=SEO_other_S22_Balsthal%E2%80%8E%E2%86%92Oensingen_Gen%C3%A8ve_View)

La ligne S22 de train (Balsthal→Oensingen) a 2 itinéraires. Pour les jours de la semaine, les heures de service sont: (1) Balsthal→Oensingen: 05:32 - 19:32(2) Oensingen→Balsthal: 05:49 - 19:49

Utilisez l'application Moovit pour trouver la station de la ligne S22 de train la plus proche et savoir quand la prochaine ligne S22 de train arrive.

### **Direction: Balsthal→Oensingen**

4 arrêts [VOIR LES HORAIRES DE LA LIGNE](https://moovitapp.com/switzerland-3522/lines/S22/146671936/7032978/fr?ref=2&poiType=line&customerId=4908&af_sub8=%2Findex%2Ffr%2Fline-pdf-Switzerland-3522-1127641-146671936&utm_source=line_pdf&utm_medium=organic&utm_term=Balsthal%E2%80%8E%E2%86%92Oensingen)

Balsthal

**Thalbrücke** 

Klus

Oensingen

## **Horaires de la ligne S22 de train**

Horaires de l'Itinéraire Balsthal→Oensingen:

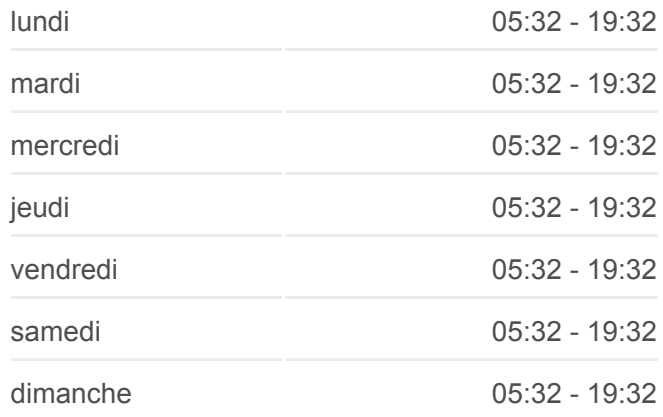

**Informations de la ligne S22 de train Direction: Balsthal→Oensingen Arrêts:** 4 **Durée du Trajet:** 8 min **Récapitulatif de la ligne:**

## **[Plan de la ligne S22 de train](https://moovitapp.com/switzerland-3522/lines/S22/146671936/7032978/fr?ref=2&poiType=line&customerId=4908&af_sub8=%2Findex%2Ffr%2Fline-pdf-Switzerland-3522-1127641-146671936&utm_source=line_pdf&utm_medium=organic&utm_term=Balsthal%E2%80%8E%E2%86%92Oensingen)**

#### **Direction: Oensingen→Balsthal**

4 arrêts [VOIR LES HORAIRES DE LA LIGNE](https://moovitapp.com/switzerland-3522/lines/S22/146671936/7032977/fr?ref=2&poiType=line&customerId=4908&af_sub8=%2Findex%2Ffr%2Fline-pdf-Switzerland-3522-1127641-146671936&utm_source=line_pdf&utm_medium=organic&utm_term=Balsthal%E2%80%8E%E2%86%92Oensingen)

Oensingen

Klus

Thalbrücke

Balsthal

## **Horaires de la ligne S22 de train**

Horaires de l'Itinéraire Oensingen→Balsthal:

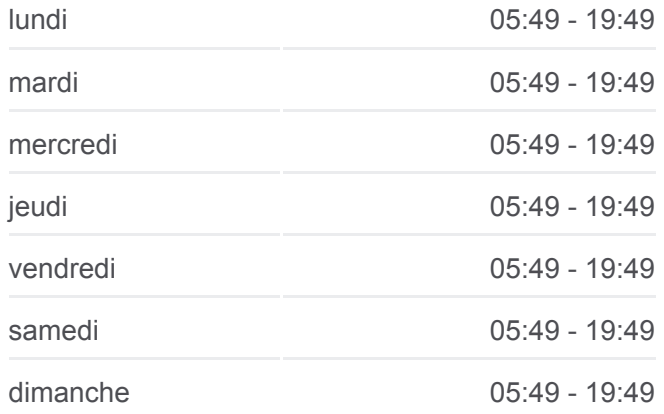

**Informations de la ligne S22 de train Direction:** Oensingen→Balsthal **Arrêts:** 4 **Durée du Trajet:** 8 min **Récapitulatif de la ligne:**

[Plan de la ligne S22 de train](https://moovitapp.com/switzerland-3522/lines/S22/146671936/7032977/fr?ref=2&poiType=line&customerId=4908&af_sub8=%2Findex%2Ffr%2Fline-pdf-Switzerland-3522-1127641-146671936&utm_source=line_pdf&utm_medium=organic&utm_term=Balsthal%E2%80%8E%E2%86%92Oensingen)

Les horaires et trajets sur une carte de la ligne S22 de train sont disponibles dans un fichier PDF hors-ligne sur moovitapp.com. Utilisez le [Appli Moovit](https://moovitapp.com/switzerland-3522/lines/S22/146671936/7032978/fr?ref=2&poiType=line&customerId=4908&af_sub8=%2Findex%2Ffr%2Fline-pdf-Switzerland-3522-1127641-146671936&utm_source=line_pdf&utm_medium=organic&utm_term=Balsthal%E2%80%8E%E2%86%92Oensingen) pour voir les horaires de bus, train ou métro en temps réel, ainsi que les instructions étape par étape pour tous les transports publics à Genève.

[À propos de Moovit](https://moovit.com/fr/about-us-fr/?utm_source=line_pdf&utm_medium=organic&utm_term=Balsthal%E2%80%8E%E2%86%92Oensingen) · [Solutions MaaS](https://moovit.com/fr/maas-solutions-fr/?utm_source=line_pdf&utm_medium=organic&utm_term=Balsthal%E2%80%8E%E2%86%92Oensingen) · [Pays disponibles](https://moovitapp.com/index/fr/transport_en_commun-countries?utm_source=line_pdf&utm_medium=organic&utm_term=Balsthal%E2%80%8E%E2%86%92Oensingen) · [Communauté Moovit](https://editor.moovitapp.com/web/community?campaign=line_pdf&utm_source=line_pdf&utm_medium=organic&utm_term=Balsthal%E2%80%8E%E2%86%92Oensingen&lang=fr)

© 2024 Moovit - Tous droits réservés

**Consultez les horaires d'arrivée en direct**

Web App View Telecharger dans

**Soogle Play**